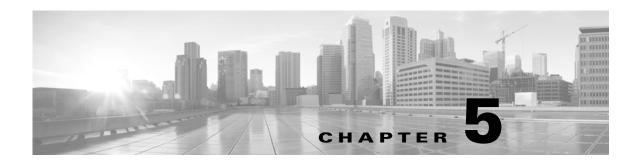

# **Schema: Statistics Tracking Tables**

This chapter contains information on the schema and supported joins for application and URL statistics tracking tables. These tables collect statistical information on:

- · access control and intrusion events by application and by user
- bandwidth usage and connection decisions by application and by user
- bandwidth usage and connection decisions by URL reputation (risk) and by URL business relevance For links to details on each table, see the following table.

Table 5-1 Application and URL Statistics Tables

| See                                                 | For the table that stores statistics on                                                                                                    | Version |
|-----------------------------------------------------|----------------------------------------------------------------------------------------------------|---------|
| app_ids_stats_current_timeframe, page 5-4           | Access control and intrusion protection activity, by application and a range of application attributes.                                                                  | 5.0+    |
| app_stats_current_timeframe, page 5-6               | Traffic volume and system access control activity (connections allowed or denied), by application and a range of application attributes.                                 | 5.0+    |
| compliance_events_stats_current_timeframe, page 5-8 | Compliance and allow list events                                                                                                    | 6.0+    |
| dns_query_stats_current_timeframe, page 5-9         | DNS Queries                                                                                                    | 6.0+    |
| geolocation_stats_current_timeframe, page 5-11      | Access control activity by location.                                                                                                    | 5.2+    |
| ids_impact_stats_current_timeframe, page 5-13       | Statistics for intrusion events (connections blocked and would have dropped) by impact levels.                                                                           | 5.1.1+  |
| interface_stats_current_timeframe, page 5-14        | Statistics for iinterfaces.                                                                                                    | 6.1+    |
| ip_reputation_stats_current_timeframe, page 5-15    | Contain statistics on the bandwidth usage and connections associated with requests to IP addresses, URLs, and DNS domains in specified Security Intelligence categories. | 6.0+    |
| qos_rule_stats_current_timeframe, page 5-17         | Contain statistics on quality of service rules, where they are triggered, and how they are applied.                                                                      | 6.1+    |
| session_stats_current_timeframe, page 5-18          | Contain statistics for all connections. Statistics can be extracted based on bytes, connection, sensor, and time.                                                        | 5.2+    |
| ssl_stats_current_timeframe, page 5-19              | Contain statistics for SSL connections. Statistics can be extracted based on bytes, connection, sensor, and time.                                                        | 5.4+    |

Table 5-1 Application and URL Statistics Tables (continued)

| See                                                              | For the table that stores statistics on                                                                                                    | Version |
|------------------------------------------------------------------|----------------------------------------------------------------------------------------------------|---------|
| storage_stats_by_disposition_current_timeframe, page 5-22        | Contain statistics for files based on disposition. Statistics can be extracted based on bytes, disposition, sensor, and time.                  | 5.3+    |
| storage_stats_by_file_type_current_timeframe, page 5-23          | Contain statistics for files based on file type. Statistics can be extracted based on bytes, file type, sensor, and time.                      | 5.3+    |
| transmission_stats_by_file_type_current_timefra<br>me, page 5-24 | Contain statistics for connections based on file type.<br>Statistics can be extracted based on bytes, connection, file type, sensor, and time. | 5.3+    |
| tunnel_session_stats_current_timeframe                           | Lookups on this table are not currently supported.                                                                                             | 6.1+    |
| url_category_stats_current_timeframe, page 5-26                  | Traffic volume and system access control activity (connections allowed or denied), by the category of the requested website.                   | 5.0+    |
| url_reputation_stats_current_timeframe, page 5-27                | Traffic volume and system access control activity (connections allowed or denied), by the reputation of the requested website.                 | 5.0+    |
| user_ids_stats_current_timeframe, page 5-28                      | Access control and intrusion protection activity, by user.                                                                                     | 5.0+    |
| user_stats_current_timeframe, page 5-30                          | Traffic volume and system access control activity (connections allowed or denied), by user.                                                    | 5.0+    |

# **Understanding Statistics Tracking Tables**

A table's name ends with current\_day, current\_month, or current\_year to indicate the timeframe of its data. For example, the app\_ids\_stats\_current\_timeframe describes app\_stats\_current\_day, app\_stats\_current\_month, and app\_stats\_current\_year. The app\_stats\_current\_year table stores statistics for 360 days; the current\_month table stores statistics for 30 days.

Each time the Firepower Management Center receives raw counts from managed devices in your network, it updates all three table types, but does so at successively coarser resolution. The current\_day table has the finest resolution (15 seconds or 5 minutes, depending on the particular table); the current\_year table has the coarsest resolution (24 hours). See Storage Characteristics for Statistics Tracking Tables, page 5-2 for specific information.

### **Storage Characteristics for Statistics Tracking Tables**

See the following table for important details.

| Table 5-2 Storage Charact | eristics of Statistics Tables |
|---------------------------|-------------------------------|
|---------------------------|-------------------------------|

| Table Type    | Interval (Resolution)                                                                                                    | Storage Lifespan                                              |
|---------------|----------------------------------------------------------------------------------------------------|---------------------------------------------------------------|
| current_day   | 15 seconds for app_ids_stats_current_timeframe and user_ids_stats_current_timeframe                                                                           | current interval plus all intervals in the preceding 24 hours |
|               | 5 minutes for  app_stats_current_timeframe,  user_stats_current_timeframe,  url_category_stats_current_timeframe, and  url_reputation_stats_current_timeframe | current interval plus all intervals in the preceding 24 hours |
| current_month | one hour                                                                                                    | current hour plus the hours stretching back 30 days           |
| current_year  | 24 hours                                                                                                    | current day plus the preceding 360 days                       |

A storage interval is defined by its start time. For example, the **current\_month** table contains counts for the hour 10:00:00 - 10:59:59 as one record with a timestamp of 10:00:00. Note that a day begins at 00:00:00 and ends at 23:59:59. Interval start times are stored as UNIX timestamps (GMT).

### **Specifying Time Intervals When Querying Statistics Tables**

The effective time interval for a query is defined by both the table and the time\_start\_sec field in the query.

For example, if your SQL statement specifies time\_start\_sec = 6:00:00, the interval varies for each table type:

- for current\_day tables: either 6:00:00 to 6:00:14 (for 15 second tables) or 6:00:00 to 6:04:59 (for 5 minute tables).
- for current\_month tables: 6:00:00 to 6:59:59.
- for current\_year tables: 0:00:00 to 23:59:59 on the following day.

The simplest way to retrieve data is to state the interval start time. For example, to retrieve from the app\_ids\_stats\_current\_day table, specify one of the following:

00:00:00 00:00:15 00:00:30 23:59:45

If your query contains a timestamp that is other than an interval start time, the system modifies the request as follows:

- rounds up the start time to the nearest interval time
- rounds down the end time to the nearest interval time

For example, the following query rounds up the start time:

```
SELECT application_id
FROM app_ids_stats_current_month
WHERE start_time_sec = UNIX_TIMESTAMP("2011-12-01 12:30:00");
and is the same as:
```

```
SELECT application_id
FROM app_ids_stats_current_month
WHERE start_time_sec = UNIX_TIMESTAMP("2011-12-01 01:00:00");
```

When querying a range of intervals, the starting time interval is rounded up, and the ending time interval is rounded down. For example:

```
SELECT application_id

FROM app_ids_stats_current_month

WHERE start_time_sec BETWEEN UNIX_TIMESTAMP("2011-12-10 12:59:00") and

UNIX_TIMESTAMP("2011-12-10 16:28:00");

is changed to:

SELECT application_id

FROM app_ids_stats_current_month

WHERE start_time_sec BETWEEN UNIX_TIMESTAMP("2011-12-10 13:00:00") and

UNIX_TIMESTAMP("2011-12-12 16:00:00");
```

If your query interval extends beyond a table's time frame, you can usually obtain the additional data from another table, although the data in the other table will have a coarser resolution. For example, to retrieve bandwidth usage for the past two days, you can get results for yesterday from the current\_day table (at 5 minute resolution), but you can get statistics for the previous day only from current\_month (in hour chunks) or current\_year (in day chunks).

# app\_ids\_stats\_current\_timeframe

The app\_ids\_stats\_current\_timeframe tables contain statistics about application activity and intrusion events on your monitored network. Statistics can be extracted per detected application, per application type (application protocol, client application, or web application), and also per risk and business relevance of the application. The tables also track blocked connections due to intrusion policy violations and the estimated potential impact of an intrusion.

For an understanding of the current\_day, current\_month, and current\_year statistics tables, see Storage Characteristics for Statistics Tracking Tables, page 5-2.

For more information on the app\_ids\_stats\_current\_timeframe tables, see the following sections:

- app\_ids\_stats\_current\_timeframe Fields, page 5-4
- app\_ids\_stats\_current\_timeframe Joins, page 5-5
- app\_ids\_stats\_current\_timeframe Sample Query, page 5-6

#### app\_ids\_stats\_current\_timeframe Fields

The following table describes the fields you can access in the app\_ids\_stats\_current\_timeframe tables. All tables of this type contain the same fields.

Table 5-3 app\_ids\_stats\_current\_timeframe Fields

| Field            | Description                                                            |
|------------------|------------------------------------------------------------------------|
| application_id   | The internal identification number for the application.                |
| application_name | The application name that appears in the user interface.               |
| blocked          | Number of connections blocked due to violation of an intrusion policy. |

Table 5-3 app\_ids\_stats\_current\_timeframe Fields (continued)

| Field                          | Description                                                                                                    |  |
|--------------------------------|----------------------------------------------------------------------------------------------------|--|
| business_relevance             | An index (from 1 to 5) of the application's relevance to business productivity where 1 is very low and 5 is very high.                                                      |  |
| business_relevance_description | A description of business relevance (very low, low, medium, high, very high).                                                                                               |  |
| domain_name                    | Name of the domain specified for the statistics.                                                                                                    |  |
| domain_uuid                    | UUID of the domain specified for the statistics. This is presented in binary.                                                                                               |  |
| impact_level_1                 | The number of impact level 1 (vulnerable) intrusion events recorded for the application.                                                                                    |  |
| impact_level_2                 | The number of impact level 2 (potentially vulnerable) intrusion events.                                                                                                    |  |
| impact_level_3                 | The number of impact level 3 (host currently not vulnerable) intrusion events.                                                                                              |  |
| impact_level_4                 | The number of impact level 4 (unknown target) intrusion events.                                                                                                    |  |
| impact_level_5                 | The number of impact level 5 (unknown vulnerability) intrusion events.                                                                                                    |  |
| is_client_application          | A true-false flag that indicates if the detected application is a client application.                                                                                       |  |
| is_server_application          | A true-false flag that indicates if the detected application is an application protocol.                                                                                    |  |
| is_web_application             | A true-false flag that indicates if the detected application is a web application.                                                                                          |  |
| netmap_num                     | Netmap ID for the domain on which the statistics were collected.                                                                                                    |  |
| risk                           | An index (from 1 to 5) of the application's estimated risk where 1 is very low risk and 5 is critical risk.                                                                 |  |
| risk_description               | A description of the estimated risk (very low, low, medium, high, critical).                                                                                                |  |
| sensor_address                 | The IP address of the managed device that generated the event. Format is <code>ipv4_address,ipv6_address</code> .                                                           |  |
| sensor_id                      | ID of the device that provided the event.                                                                                                    |  |
| sensor_name                    | The name of the managed device that generated the intrusion event.                                                                                                    |  |
| sensor_uuid                    | A unique identifier for the managed device, or 0 if sensor_name is null.                                                                                                    |  |
| start_time_sec                 | The UNIX timestamp of the date and time the measurement interval starts. For detailed information, see Specifying Time Intervals When Querying Statistics Tables, page 5-3. |  |
| would_have_dropped             | Number of packets that would have been dropped if the intrusion policy had been configured to drop packets in an inline deployment.                                         |  |

# app\_ids\_stats\_current\_timeframe Joins

The following table describes the joins you can perform on the app\_ids\_stats\_current\_timeframe tables.

Table 5-4 app\_ids\_stats\_current\_timeframe Joins

| You can join this table on                     | And                                                          |
|------------------------------------------------|--------------------------------------------------------------|
| application_id application_info.application_id |                                                              |
|                                                | application_host_map.application_id                          |
|                                                | application_tag_map.application_id                           |
|                                                | <pre>rna_host_service_info.application_protocol_id</pre>     |
|                                                | <pre>rna_host_client_app_payload.web_application_id</pre>    |
|                                                | <pre>rna_host_client_app_payload.client_application_id</pre> |
|                                                | <pre>rna_host_client_app.client_application_id</pre>         |
|                                                | <pre>rna_host_client_app.application_protocol_id</pre>       |
|                                                | <pre>rna_host_service_payload.web_application_id</pre>       |

### app\_ids\_stats\_current\_timeframe Sample Query

The following query returns up to 25 application records from the app\_ids\_stats\_current\_month table. Each record contains the number of blocked connections and intrusion events for the application over the time interval.

```
SELECT from_unixtime(start_time_sec), sum(blocked)
FROM app_ids_stats_current_day
WHERE start_time_sec = unix_timestamp("2013-12-15");
```

# app\_stats\_current\_timeframe

The app\_stats\_current\_timeframe tables contain statistics on bandwidth usage and access control actions (connection allowed or denied), by application and by device that monitored the traffic. You can filter these statistics by the business relevance, estimated risk, and type of the application.

For an understanding of the current\_day, current\_month, and current\_year statistics tables, see Storage Characteristics for Statistics Tracking Tables, page 5-2.

For more information on the app\_stats\_current\_timeframe tables, see the following sections:

- app\_stats\_current\_timeframe Fields, page 5-6
- app\_stats\_current\_timeframe Joins, page 5-7
- app\_stats\_current\_timeframe Sample Query, page 5-8

#### app\_stats\_current\_timeframe Fields

The following table describes the fields you can access in the app\_stats\_current\_timeframe tables.

Table 5-5 app\_stats\_current\_timeframe Fields

| Field            | Description                                              |
|------------------|----------------------------------------------------------|
| application_id   | The internal identification number for the application.  |
| application_name | The application name that appears in the user interface. |

Table 5-5 app\_stats\_current\_timeframe Fields (continued)

| Field                          | Description                                                                                                    |  |
|--------------------------------|----------------------------------------------------------------------------------------------------|--|
| business_relevance             | An index (from 1 to 5) of the application's relevance to business productivity where 1 is very low and 5 is very high.                                                              |  |
| business_relevance_description | A description of business relevance (very low, low, medium, high, very high).                                                                                                    |  |
| bypass                         | Number of packets which are allowed to bypass due to delay.                                                                                                    |  |
| bytes_in                       | The bytes of inbound traffic for the application during the specified interval.                                                                                                    |  |
| bytes_out                      | The bytes of outbound traffic for the application during the specified interval.                                                                                                    |  |
| connections_allowed            | The number of connections allowed.                                                                                                    |  |
| connections_denied             | The number of connections denied due to violation of an access control policy.                                                                                                    |  |
| domain_name                    | Name of the domain specified for the statistics.                                                                                                    |  |
| domain_uuid                    | UUID of the domain specified for the statistics. This is presented in binary.                                                                                                    |  |
| is_client_application          | A true-false flag that indicates if the detected application is a client application.                                                                                               |  |
| is_server_application          | A true-false flag that indicates if the detected application is an application protocol.                                                                                            |  |
| is_web_application             | A true-false flag that indicates if the detected application is a web application.                                                                                                  |  |
| netmap_num                     | Netmap ID for the domain on which the statistics were collected.                                                                                                    |  |
| qos_dropped_bytes_in           | Number of incoming bytes dropped due to QoS.                                                                                                    |  |
| qos_dropped_bytes_out          | Number of outgoing bytes dropped due to QoS.                                                                                                    |  |
| risk                           | An index (from 1 to 5) of the application's estimated risk where 1 is very low risk and 5 is critical risk.                                                                         |  |
| risk_description               | A description of the estimated risk (very low, low, medium, high, critical).                                                                                                    |  |
| sensor_address                 | The IP address of the managed device that monitored the traffic. Format is <code>ipv4_address.ipv6_address</code> .                                                                 |  |
| sensor_id                      | The internal identification number of the managed device that detected the traffic.                                                                                                 |  |
| sensor_name                    | The name of the managed device that detected the traffic.                                                                                                    |  |
| sensor_uuid                    | A unique identifier for the managed device, or 0 if sensor_name is null.                                                                                                    |  |
| start_time_sec                 | The UNIX timestamp of the start of the measurement interval. For information on specifying the start time, see Specifying Time Intervals When Querying Statistics Tables, page 5-3. |  |
| would_bypass                   | Number of packets which were eligible for bypass but were inspected.                                                                                                    |  |

## app\_stats\_current\_timeframe Joins

The following table describes the joins you can perform on the app\_stats\_current\_timeframe tables.

Table 5-6 app\_stats\_current\_timeframe Joins

| You can join this table on | And                                                    |  |
|----------------------------|--------------------------------------------------------|--|
| application_id             | application_info.application_id                        |  |
|                            | application_host_map.application_id                    |  |
|                            | application_tag_map.application_id                     |  |
|                            | rna_host_service.application_protocol_id               |  |
|                            | rna_host_client_app_payload.web_application_id         |  |
|                            | rna_host_client_app_payload.client_application_id      |  |
|                            | rna_host_client_app.client_application_id              |  |
|                            | <pre>rna_host_client_app.application_protocol_id</pre> |  |
|                            | rna_host_service_payload.web_application_id            |  |

### app\_stats\_current\_timeframe Sample Query

The following query returns the inbound and outbound traffic load associated with applications that have low business relevance and high risk in the period of a day, for all managed devices connected to the Firepower Management Center.

```
SELECT start_time_sec, sum(bytes_in), sum(bytes_out)
FROM app_stats_current_day
WHERE business_relevance <= 2
AND risk >= 4 AND start_time_sec = unix_timestamp("2013-12-15");
```

# compliance\_events\_stats\_current\_timeframe

The compliance\_stats\_events\_current\_timeframe tables contain statistics on the number of compliance and allow list events during a timeframe.

For an understanding of the current\_day, current\_month, and current\_year statistics tables, see Storage Characteristics for Statistics Tracking Tables, page 5-2.

For more information on the **compliance\_events\_stats\_current**\_timeframe tables, see the following sections:

- compliance\_events\_stats\_current\_timeframe Fields, page 5-8
- compliance\_event\_stats\_current\_timeframe Joins, page 5-9
- compliance\_event\_stats\_current\_timeframe Sample Query, page 5-9

#### compliance events stats current timeframe Fields

The following table describes the fields you can access in the compliance\_events\_stats\_current\_timeframe tables.

| Table 5-7 | compliance_events_stats | s_current_timeframe Fields |
|-----------|-------------------------|----------------------------|
|-----------|-------------------------|----------------------------|

| Field             | Description                                                                                                    |  |
|-------------------|----------------------------------------------------------------------------------------------------|--|
| domain_name       | Name of the domain specified for the statistics.                                                                                                    |  |
| domain_uuid       | UUID of the domain specified for the statistics. This is presented in binary.                                                                                                    |  |
| netmap_num        | Netmap ID for the domain on which the statistics were collected.                                                                                                    |  |
| priority_0_events | Number of priority 0 events detected during the timeframe.                                                                                                    |  |
| priority_1_events | Number of priority 1 events detected during the timeframe.                                                                                                    |  |
| priority_2_events | Number of priority 2 events detected during the timeframe.                                                                                                    |  |
| priority_3_events | Number of priority 3 events detected during the timeframe.                                                                                                    |  |
| priority_4_events | Number of priority 4 events detected during the timeframe.                                                                                                    |  |
| priority_5_events | Number of priority 5 events detected during the timeframe.                                                                                                    |  |
| rule              | Allow List rule which triggered the events. If this rule is empty, the events are compliance events.                                                                                |  |
| start_time_sec    | The UNIX timestamp of the start of the measurement interval. For information on specifying the start time, see Specifying Time Intervals When Querying Statistics Tables, page 5-3. |  |

### compliance\_event\_stats\_current\_timeframe Joins

You cannot perform joins on the compliance\_event\_stats\_current\_timeframe table.

### compliance\_event\_stats\_current\_timeframe Sample Query

The following query returns the priority 0, 1, and 2 events, and the relevant allow list rule, ordered by domain, in the period of a day.

```
SELECT domain_name, priority_0_events, priority_1_events, priority_2_events, rule FROM compliance_event_stats_current_day

ORDER BY domain_name DESC;
```

# dns\_query\_stats\_current\_timeframe

The dns\_query\_stats\_current\_timeframe tables contain statistics on DNS queries.

For an understanding of the current\_day, current\_month, and current\_year statistics tables, see Storage Characteristics for Statistics Tracking Tables, page 5-2.

For more information on the  ${\tt dns\_query\_stats\_current\_}$  time frame tables, see the following sections:

- dns\_query\_stats\_current\_timeframe Fields, page 5-10
- dns\_query\_stats\_current\_timeframe Joins, page 5-10
- dns\_query\_stats\_current\_timeframe Sample Query, page 5-10

### dns\_query\_stats\_current\_timeframe Fields

The following table describes the fields you can access in the dns\_quaery\_stats\_current\_timeframe tables.

Table 5-8 dns\_query\_stats\_current\_timeframe Fields

| Field               | Description                                                                                                    |
|---------------------|----------------------------------------------------------------------------------------------------|
| bytes_in            | The bytes of inbound traffic during the specified interval.                                                                                                    |
| bytes_out           | The bytes of outbound traffic during the specified interval.                                                                                                    |
| connections_allowed | The number of connections allowed for the specified DNS query.                                                                                                    |
| connections_denied  | The number of connections denied for the specified DNS query due to violation of an access control policy.                                                                          |
| dns_record_type     | The type of DNS lookup used in the DNS query.                                                                                                    |
| domain_name         | Name of the domain specified for the statistics.                                                                                                    |
| domain_uuid         | UUID of the domain specified for the statistics. This is presented in binary.                                                                                                    |
| sensor_addres       | The IP address of the managed device that monitored the traffic. Format is <code>ipv4_address,ipv6_address</code> .                                                                 |
| sensor_id           | The internal identification number of the managed device that detected the traffic.                                                                                                 |
| sensor_name         | The name of the managed device that detected the traffic.                                                                                                    |
| sensor_uuid         | A unique identifier for the managed device, or 0 if sensor_name is null.                                                                                                    |
| start_time_sec      | The UNIX timestamp of the start of the measurement interval. For information on specifying the start time, see Specifying Time Intervals When Querying Statistics Tables, page 5-3. |

#### dns\_query\_stats\_current\_timeframe Joins

You cannot perform joins on the dns\_query\_stats\_current\_timeframe table.

### dns\_query\_stats\_current\_timeframe Sample Query

The following query returns the number of connections associated with dns record types for each sensor in the period of a day, sorted by sensor name and limited to the Global \ Company B \ Edge domain.

```
SELECT sensor_name, dns_record_type, sum(connections_allowed), sum(connections_denied)
FROM dns_query_stats_current_day
ORDER BY sensor_name DESC
WHERE domain_name= "Global \ Company B \ Edge";
```

# geolocation\_stats\_current\_timeframe

The **geolocation\_stats**\_timeframe tables contain statistics regarding intrusion events based on location levels. Statistics can be extracted based on impact level, device, and how the packets are handled.

For an understanding of the current\_day, current\_month, and current\_year statistics tables, see Storage Characteristics for Statistics Tracking Tables, page 5-2.

For more information on the geolocation\_stats\_current\_timeframe tables, see the following sections:

- geolocation\_stats\_current\_timeframe Fields, page 5-11
- geolocation\_stats\_current\_timeframe Joins, page 5-12
- geolocation\_stats\_current\_timeframe Sample Query, page 5-12

#### geolocation\_stats\_current\_timeframe Fields

The following table describes the fields you can access in the **geolocation\_stats\_current\_**timeframe tables. All tables of this type contain the same fields.

Table 5-9 geolocation\_stats\_current\_timeframe Fields

| Field                 | Description                                                                   |
|-----------------------|-------------------------------------------------------------------------------|
| bytes_from            | The total number of bytes transmitted by the session responder.               |
| bytes_to              | Total number of bytes transmitted by the session initiator.                   |
| destination_continent | The name of the continent of the destination host.                            |
|                       | ** — Unknown                                                                  |
|                       | na — North America                                                            |
|                       | as — Asia                                                                     |
|                       | af — Africa                                                                   |
|                       | eu — Europe                                                                   |
|                       | sa — South America                                                            |
|                       | au — Australia                                                                |
|                       | an — Antarctica                                                               |
| destination_country   | Code for the country of the destination host.                                 |
| domain_name           | Name of the domain specified for the statistics.                              |
| domain_uuid           | UUID of the domain specified for the statistics. This is presented in binary. |
| flows_allowed         | The number of flows allowed.                                                  |
| flows_denied          | The number of flows denied due to violation of an access control policy.      |
| netmap_num            | Netmap ID for the domain on which the statistics were collected.              |
| sensor_address        | The IP address of the managed device that generated the event. Format is      |
|                       | ipv4_address,ipv6_address.                                                    |
| sensor_id             | ID of the device that provided the event.                                     |
| sensor_name           | The name of the managed device that generated the intrusion event.            |
| sensor_uuid           | A unique identifier for the managed device, or 0 if sensor_name is null.      |

Table 5-9 geolocation\_stats\_current\_timeframe Fields (continued)

| Field            | Description                                                                                                    |
|------------------|----------------------------------------------------------------------------------------------------|
| source_continent | The name of the continent of the source host.                                                                                                    |
|                  | ** — Unknown                                                                                                    |
|                  | na — North America                                                                                                    |
|                  | as — Asia                                                                                                    |
|                  | af — Africa                                                                                                    |
|                  | eu — Europe                                                                                                    |
|                  | sa — South America                                                                                                    |
|                  | au — Australia                                                                                                    |
|                  | an — Antarctica                                                                                                    |
| source_country   | Code for the country of the source host.                                                                                                    |
| start_time_sec   | The UNIX timestamp of the date and time the measurement interval starts. For detailed information, see Specifying Time Intervals When Querying Statistics Tables, page 5-3. |
| xff_continent    | The name of the continent of the original source host when there is a proxy in the connection.                                                                              |
|                  | ** — Unknown                                                                                                    |
|                  | na — North America                                                                                                    |
|                  | as — Asia                                                                                                    |
|                  | af — Africa                                                                                                    |
|                  | eu — Europe                                                                                                    |
|                  | sa — South America                                                                                                    |
|                  | au — Australia                                                                                                    |
|                  | an — Antarctica                                                                                                    |
| xff_country      | Code for the country of the original source host when there is a proxy in the connection.                                                                                   |

## geolocation\_stats\_current\_timeframe Joins

You cannot perform joins on the  ${\tt geolocation\_stats\_current\_timeframe}$  tables.

# geolocation\_stats\_current\_timeframe Sample Query

The following query returns source country and sensor name for the first 25 connection events from Asia during the current day, limited to the Global \ Company B \ Edge domain.

```
SELECT sensor_name, source_continent

FROM geolocation_stats_current_year

WHERE destination_continent='as' and domain_name= "Global \ Company B \ Edge"

LIMIT 20;
```

# ids\_impact\_stats\_current\_timeframe

The ids\_impact\_stats\_timeframe tables contain statistics regarding intrusion events based on impact levels. Statistics can be extracted based on impact level, device, and how the packets are handled.

For an understanding of the current\_day, current\_month, and current\_year statistics tables, see Storage Characteristics for Statistics Tracking Tables, page 5-2.

For more information on the ids\_impact\_stats\_current\_timeframe tables, see the following sections:

- ids\_impact\_stats\_current\_timeframe Fields, page 5-13
- ids\_impact\_stats\_current\_timeframe Joins, page 5-14
- ids\_impact\_stats\_current\_timeframe Sample Query, page 5-14

### ids\_impact\_stats\_current\_timeframe Fields

The following table describes the fields you can access in the <code>ids\_impact\_stats\_current\_timeframe</code> tables. All tables of this type contain the same fields.

Table 5-10 ids\_impact\_stats\_current\_timeframe Fields

| Field              | Description                                                                                                    |
|--------------------|----------------------------------------------------------------------------------------------------|
| blocked            | Number of connections blocked due to violation of an intrusion policy.                                                                                                    |
| domain_name        | Name of the domain specified for the statistics.                                                                                                    |
| domain_uuid        | UUID of the domain specified for the statistics. This is presented in binary.                                                                                               |
| impact_level_1     | The number of impact level 1 (vulnerable) intrusion events recorded for the application.                                                                                    |
| impact_level_2     | The number of impact level 2 (potentially vulnerable) intrusion events.                                                                                                    |
| impact_level_3     | The number of impact level 3 (host currently not vulnerable) intrusion events.                                                                                              |
| impact_level_4     | The number of impact level 4 (unknown target) intrusion events.                                                                                                    |
| impact_level_5     | The number of impact level 5 (unknown vulnerability) intrusion events.                                                                                                    |
| netmap_num         | Netmap ID for the domain on which the statistics were collected.                                                                                                    |
| sensor_address     | The IP address of the managed device that generated the event. Format is <code>ipv4_address,ipv6_address</code> .                                                           |
| sensor_id          | ID of the device that provided the event.                                                                                                    |
| sensor_name        | The name of the managed device that generated the intrusion event.                                                                                                    |
| sensor_uuid        | A unique identifier for the managed device, or 0 if sensor_name is null.                                                                                                    |
| start_time_sec     | The UNIX timestamp of the date and time the measurement interval starts. For detailed information, see Specifying Time Intervals When Querying Statistics Tables, page 5-3. |
| would_have_dropped | Number of packets that would have been dropped if the intrusion policy had been set to drop packets in an inline deployment.                                                |

## ids\_impact\_stats\_current\_timeframe Joins

You cannot perform joins on the ids\_impact\_stats\_current\_timeframe tables.

#### ids\_impact\_stats\_current\_timeframe Sample Query

The following query returns the first 25 blocked and would\_have\_dropped events during the current day, limited to the domain\_name= "Global \ Company B \ Edge" domain.

```
SELECT blocked, would_have_dropped
FROM ids_impact_stats_current_year
WHERE domain_name= "Global \ Company B \ Edge"
LIMIT 25;
```

# interface\_stats\_current\_timeframe

The interface\_stats\_current\_timeframe tables contain statistics regarding specific interfaces.

For an understanding of the current\_day, current\_month, and current\_year statistics tables, see Storage Characteristics for Statistics Tracking Tables, page 5-2.

For more information on the interface\_stats\_current\_timeframe tables, see the following sections:

- interface\_stats\_current\_timeframe Fields, page 5-14
- interface\_stats\_current\_timeframe Joins, page 5-15
- interface\_stats\_current\_timeframe Sample Query, page 5-15

## interface\_stats\_current\_timeframe Fields

The following table describes the fields you can access in the **interface\_stats\_current**\_timeframe tables. All tables of this type contain the same fields.

Table 5-11 interface\_stats\_current\_timeframe Fields

| Field                     | Description                                                                   |
|---------------------------|-------------------------------------------------------------------------------|
| connections_allowed       | Number of connections allowed.                                                |
| connections_denied        | Number of connections blocked due to violation of an intrusion policy.        |
| domain_name               | Name of the domain specified for the statistics.                              |
| domain_uuid               | UUID of the domain specified for the statistics. This is presented in binary. |
| egress_bytes              | Number of egress bytes.                                                       |
| ingress_bytes             | Number of ingress bytes.                                                      |
| interface_name            | Name of the interface.                                                        |
| interface_uuid            | UUID of the interface.                                                        |
| netmap_num                | Netmap ID for the domain on which the statistics were collected.              |
| qos_dropped_egress_bytes  | Number of egress bytes dropped due to QoS.                                    |
| qos_dropped_ingress_bytes | Number of ingress bytes dropped due to QoS.                                   |

Table 5-11 interface\_stats\_current\_timeframe Fields (continued)

| Field          | Description                                                                                                    |
|----------------|----------------------------------------------------------------------------------------------------|
| sensor_address | The IP address of the managed device that generated the event. Format is <code>ipv4_address.ipv6_address</code> .                                                           |
| sensor_id      | ID of the device that provided the event.                                                                                                    |
| sensor_name    | The name of the managed device that generated the intrusion event.                                                                                                    |
| sensor_uuid    | A unique identifier for the managed device, or 0 if sensor_name is null.                                                                                                    |
| start_time_sec | The UNIX timestamp of the date and time the measurement interval starts. For detailed information, see Specifying Time Intervals When Querying Statistics Tables, page 5-3. |

#### interface\_stats\_current\_timeframe Joins

You cannot perform joins on the interface\_stats\_current\_timeframe tables.

#### interface\_stats\_current\_timeframe Sample Query

The following query returns the first 25 blocked and would\_have\_dropped events during the current day, limited to the domain\_name= "Global \ Company B \ Edge" domain.

```
SELECT blocked, would_have_dropped
FROM ids_impact_stats_current_year
WHERE domain_name= "Global \ Company B \ Edge"
LIMIT 25;
```

# ip\_reputation\_stats\_current\_timeframe

The ip\_category\_stats\_current\_timeframe tables contain statistics on the bandwidth usage and connections associated with requests to IP addresses, URLs, and DNS domains in specified Security Intelligence categories. You can also constrain queries on the managed device that monitored the traffic.

For an understanding of the current\_day, current\_month, and current\_year statistics tables, see Storage Characteristics for Statistics Tracking Tables, page 5-2.

For more information on the ids\_impact\_stats\_current\_timeframe tables, see the following sections:

- ip\_reputation\_stats\_current\_timeframe Fields, page 5-15
- ip\_reputation\_stats\_current\_timeframe Joins, page 5-16
- ip\_reputation\_stats\_current\_timeframe Sample Query, page 5-16

### ip\_reputation\_stats\_current\_timeframe Fields

The following table describes the fields you can access in the ip\_reputation\_stats\_current\_timeframe tables. All tables of this type contain the same fields.

Table 5-12 ip\_reputation\_stats\_current\_timeframe Fields

| Field               | Description                                                                                                    |
|---------------------|----------------------------------------------------------------------------------------------------|
| bytes_in            | The bytes of inbound traffic during the specified interval.                                                                                                    |
| bytes_out           | The bytes of outbound traffic during the specified interval.                                                                                                    |
| connections_allowed | The number of connections allowed for the specified IP.                                                                                                    |
| connections_denied  | The number of connections denied for the specified IP due to violation of an access control policy.                                                                         |
| domain_name         | Name of the domain specified for the statistics.                                                                                                    |
| domain_uuid         | UUID of the domain specified for the statistics. This is presented in binary.                                                                                               |
| name                | the Security Intelligence name, for example, "URL Malware"                                                                                                    |
| sensor_address      | The IP address of the managed device that generated the event. Format is <code>ipv4_address,ipv6_address</code> .                                                           |
| sensor_id           | ID of the device that provided the event.                                                                                                    |
| sensor_name         | The name of the managed device that generated the intrusion event.                                                                                                    |
| sensor_uuid         | A unique identifier for the managed device, or 0 if sensor_name is null.                                                                                                    |
| start_time_sec      | The UNIX timestamp of the date and time the measurement interval starts. For detailed information, see Specifying Time Intervals When Querying Statistics Tables, page 5-3. |
| type                | Type of information in the entry. Possible values include:                                                                                                    |
|                     | 0 - network security intelligence statistics.                                                                                                    |
|                     | 1 - DNS security intelligence statistics.                                                                                                    |
|                     | 2 - URL security intelligence statistics.                                                                                                    |

# ip\_reputation\_stats\_current\_timeframe Joins

You cannot perform joins on the ip\_reputation\_stats\_current\_timeframe tables.

### ip\_reputation\_stats\_current\_timeframe Sample Query

The following query returns the first 25 connections showing the number of bytes in and out, number of connections, type of connection, and sensor, in order by domain during the current day, limited to the Global \ Company B \ Edge domain.

```
SELECT uuid_btoa(domain_uuid), domain_name, type, name, bytes_in, bytes_out,
connections_allowed, connections_denied, sensor_name
FROM ip_reputation_stats_current_day
ORDER BY domain_name DESC
WHERE domain_name= "Global \ Company B \ Edge";
LIMIT 25;
```

# qos\_rule\_stats\_current\_timeframe

The **qos\_rule\_stats\_current**\_timeframe tables contain statistics on quality of service rules, where they are triggered, and how they are applied.

For an understanding of the current\_day, current\_month, and current\_year statistics tables, see Storage Characteristics for Statistics Tracking Tables, page 5-2.

For more information on the qos\_rules\_stats\_current\_timeframe tables, see the following sections:

- qos\_rule\_stats\_current\_timeframe Fields, page 5-17
- qos\_rule\_stats\_current\_timeframe Joins, page 5-17
- qos\_rule\_stats\_current\_timeframe Sample Query, page 5-18

#### qos\_rule\_stats\_current\_timeframe Fields

The following table describes the fields you can access in the **qos\_rule\_stats\_current\_**timeframe tables. All tables of this type contain the same fields.

Table 5-13 qos\_rule\_stats\_current\_timeframe Fields

| Field                 | Description                                                                                                    |
|-----------------------|----------------------------------------------------------------------------------------------------|
| deploy_revision       | Revision UUID of the QoS policy.                                                                                                    |
| domain_name           | Name of the domain specified for the statistics.                                                                                                    |
| domain_uuid           | UUID of the domain specified for the statistics. This is presented in binary.                                                                                               |
| netmap_num            | Netmap ID for the domain on which the statistics were collected.                                                                                                    |
| qos_dropped_bytes_in  | Number of incoming bytes dropped due to QoS.                                                                                                    |
| qos_dropped_bytes_out | Number of outgoing bytes dropped due to QoS.                                                                                                    |
| qos_policy_id         | UUID of the QOS policy.                                                                                                    |
| qos_policy_name       | Name of the QoS policy.                                                                                                    |
| qos_rule_id           | Integer ID of the QoS rule.                                                                                                    |
| qos_rule_name         | Name of the QoS rule.                                                                                                    |
| sensor_address        | The IP address of the managed device that generated the event. Format is <code>ipv4_address,ipv6_address</code> .                                                           |
| sensor_id             | ID of the device that provided the event.                                                                                                    |
| sensor_name           | The name of the managed device that generated the event.                                                                                                    |
| sensor_uuid           | A unique identifier for the managed device, or 0 if sensor_name is null.                                                                                                    |
| start_time_sec        | The UNIX timestamp of the date and time the measurement interval starts. For detailed information, see Specifying Time Intervals When Querying Statistics Tables, page 5-3. |

#### qos\_rule\_stats\_current\_timeframe Joins

You cannot perform joins on the qos\_rule\_stats\_current\_timeframe tables.

#### qos\_rule\_stats\_current\_timeframe Sample Query

The following query returns the number of dropped bytes in and out due to QOS rules, the QOS policy name, QOS rule name, and the sensor name, in descending order by sensor name during the current day, limited to the Global \ Company B \ Edge domain.

```
SELECT qos_dropped_bytes_in, qos_dropped_bytes_in, qos_policy_name, qos_rule_name,
sensor_name
FROM qos_rule_stats_current_day
ORDER BY sensor_name DESC
WHERE domain_name= "Global \ Company B \ Edge";
```

# session\_stats\_current\_timeframe

The **session\_stats**\_timeframe tables contain statistics for all connections. Statistics can be extracted based on bytes, connection, sensor, and time.

For an understanding of the current\_day, current\_month, and current\_year statistics tables, see Storage Characteristics for Statistics Tracking Tables, page 5-2.

For more information on the session\_stats\_current\_timeframe tables, see the following sections:

- session\_stats\_current\_timeframe Fields, page 5-18
- session\_stats\_current\_timeframe Joins, page 5-19
- session\_stats\_current\_timeframe Sample Query, page 5-19

### session\_stats\_current\_timeframe Fields

The following table describes the fields you can access in the **session\_stats\_current\_**timeframe tables. All tables of this type contain the same fields.

Table 5-14 session\_stats\_current\_timeframe Fields

| Field               | Description                                                                                                    |
|---------------------|----------------------------------------------------------------------------------------------------|
| bytes_in            | The bytes of inbound traffic during the specified interval.                                                        |
| bytes_out           | The bytes of outbound traffic during the specified interval.                                                       |
| connections_allowed | The number of connections allowed for the specified URL category.                                                  |
| connections_denied  | The number of connections denied for the specified URL category due to violation of an access control policy.      |
| domain_name         | Name of the domain specified for the statistics.                                                                   |
| domain_uuid         | UUID of the domain specified for the statistics. This is presented in binary.                                      |
| id                  | This field is not used and will always return 0.                                                                   |
| sensor_address      | The IP address of the managed device that generated the event. Format is <code>ipv4_address, ipv6_address</code> . |

Table 5-14 session\_stats\_current\_timeframe Fields (continued)

| Field          | Description                                                                                                    |
|----------------|----------------------------------------------------------------------------------------------------|
| sensor_id      | ID of the device that provided the event.                                                                                                    |
| sensor_name    | The name of the managed device that generated the intrusion event.                                                                                                    |
| sensor_uuid    | A unique identifier for the managed device, or 0 if sensor_name is null.                                                                                                    |
| start_time_sec | The UNIX timestamp of the date and time the measurement interval starts. For detailed information, see Specifying Time Intervals When Querying Statistics Tables, page 5-3. |

#### session\_stats\_current\_timeframe Joins

You cannot perform joins on the session\_stats\_current\_timeframe tables.

#### session\_stats\_current\_timeframe Sample Query

The following query returns the number of denied and allowed connections for each sensor, in descending order by sensor\_name during the current day, limited to the Global \ Company B \ Edge domain.

```
SELECT sensor_name, sensor_id, connections_denied, connections_allowed
FROM session_stats_current_day
ORDER BY sensor_name DESC
WHERE domain_name= "Global \ Company B \ Edge";
```

## ssl\_stats\_current\_timeframe

The **ssl\_stats\_current**\_timeframe tables contain statistics for SSL connections. Statistics can be extracted based on bytes, connection, sensor, and time.

For an understanding of the current\_day, current\_month, and current\_year statistics tables, see Storage Characteristics for Statistics Tracking Tables, page 5-2.

For more information on the ssl\_stats\_current\_timeframe tables, see the following sections:

- ssl\_stats\_current\_timeframe Fields, page 5-19
- ssl\_stats\_current\_timeframe Joins, page 5-21
- ssl\_stats\_current\_timeframe Sample Query, page 5-21

#### ssl\_stats\_current\_timeframe Fields

The following table describes the fields you can access in the **ssl\_stats\_current\_**timeframe tables. All tables of this type contain the same fields.

Table 5-15 ssl\_stats\_current\_timeframe Fields

| Field                                    | Description                                                                                                    |
|------------------------------------------|----------------------------------------------------------------------------------------------------|
| block                                    | Number of SSL sessions dropped with no reset.                                                                                       |
| block_with_reset                         | Number of SSL sessions dropped with reset.                                                                                          |
| cached_session                           | Number of SSL sessions found in the session cache.                                                                                  |
| cannot_determine_verdict                 | Number of handshake errors that occurred while evaluating SSL rules.                                                                |
| cert_expired                             | Number of SSL sessions in which the certificate was expired.                                                                        |
| cert_invalid_issuer                      | Number of SSL sessions in which the certificate issuer was either not valid or not found in the Trusted CA list.                    |
| cert_invalid_signature                   | Number of SSL sessions in which the certificate had an invalid signature.                                                           |
| cert_not_checked                         | Number of SSL sessions in which the certificate was not checked.                                                                    |
| cert_not_yet_valid                       | Number of SSL sessions in which the certificate was not yet valid.                                                                  |
| cert_revoked                             | Number of SSL sessions in which the certificate had been revoked.                                                                   |
| cert_self_signed                         | Number of SSL sessions in which the certificate was self-signed.                                                                    |
| cert_unknown                             | Number of SSL sessions in which the certificate status was unknown.                                                                 |
| cert_valid                               | Number of SSL sessions in which the certificate was valid.                                                                          |
| cert_validation_cache_hit                | Number of times a certificate was found in the validation cache.                                                                    |
| cert_validation_cache_miss               | Number of times a certificate was not found in the validation cache.                                                                |
| decrypt_resign_self_signed               | Number of times an SSL session using a self-signed certificate was decrypted using the decrypt-resign method.                       |
| decrypt_resign_self_signed_replace_key_o | Number of times an SSL session using a self-signed certificate was decrypted using the decrypt-resign with replace key only method. |
| decrypt_resign_signed_cert               | Number of times an SSL session using a signed certificate was decrypted using the decrypt-resign method.                            |
| decrypt_with_known_key                   | Number of times an SSL session was decrypted using the known-key method.                                                            |
| decryption_error                         | Number of SSL sessions which suffered an error during decryption.                                                                   |
| domain_name                              | Name of the domain specified for the statistics.                                                                                    |
| domain_uuid                              | UUID of the domain specified for the statistics. This is presented in binary.                                                       |
| do_not_decrypt                           | Number of times an SSL session was found but not decrypted.                                                                         |
| handshake_error                          | Number of handshake errors that occurred prior to evaluating SSL rules.                                                             |
| netmap_num                               | Netmap ID for the domain on which the statistics were collected.                                                                    |
| orig_cert_cache_hit                      | Number of times an original certificate was found in the cache.                                                                     |
| orig_cert_cache_miss                     | Number of times an original certificate was not found in the cache.                                                                 |
| resigned_cert_cache_hit                  | Number of times a resigned certificate was found in the cache.                                                                      |
| resigned_cert_cache_miss                 | Number of times a resigned certificate was not found in the cache.                                                                  |
| sensor_address                           | The IP address of the managed device that generated the event. Format is <code>ipv4_address,ipv6_address</code> .                   |
| sensor_id                                | ID of the device that provided the event.                                                                                           |

Table 5-15 ssl\_stats\_current\_timeframe Fields (continued)

| Field                                 | Description                                                                                                    |
|---------------------------------------|----------------------------------------------------------------------------------------------------|
| sensor_name                           | The name of the managed device that generated the event.                                                                                                    |
| sensor_uuid                           | A unique identifier for the managed device, or 0 if sensor_name is null.                                                                                                    |
| session_cache_hit                     | Number of times an SSL session ID or ticket was found in the cache.                                                                                                    |
| session_cache_miss                    | Number of times an SSL session ID or ticket was not found in the cache.                                                                                                    |
| session_incorrectly_identified_as_ssl | Number of sessions that were incorrectly identified as using SSL.                                                                                                    |
| ssl_compression                       | Number of sessions that used SSL compression.                                                                                                    |
| ssl_sessions_decrypted                | Number of SSL sessions that were successfully decrypted.                                                                                                    |
| ssl_sessions_not_decrypted            | Number of SSL sessions that were not successfully decrypted.                                                                                                    |
| ssl_sessions_reused_by_id             | Number of times an SSL session reused an ID.                                                                                                    |
| ssl_sessions_reused_by_ticket         | Number of times an SSL session reused a ticket.                                                                                                    |
| ssl_sessions_with_errors              | Number of SSL sessions which have errors.                                                                                                    |
| ssl_v20                               | Number of SSL sessions using SSL version 2.0                                                                                                    |
| ssl_v30                               | Number of SSL sessions using SSL version 3.0                                                                                                    |
| ssl_version_unknown                   | Number of SSL sessions using an unknown SSL version.                                                                                                    |
| start_time_sec                        | The UNIX timestamp of the date and time the measurement interval starts. For detailed information, see Specifying Time Intervals When Querying Statistics Tables, page 5-3. |
| tls_v10                               | Number of SSL sessions using TLS version 1.0                                                                                                    |
| tls_v11                               | Number of SSL sessions using TLS version 1.1                                                                                                    |
| tls_v12                               | Number of SSL sessions using TLS version 1.2                                                                                                    |
| total_ssl_sessions                    | Total number of SSL sessions detected.                                                                                                    |
| uncached_session                      | Number of times that a cache miss on an ID or ticket prevented decryption.                                                                                                  |
| undecryptable_in_passive_mode         | Number of SSL sessions that could not be decrypted because the device is in passive mode.                                                                                   |
| unknown_cipher_suite                  | Number of SSL sessions using an unknown cipher suite.                                                                                                    |
| unsupported_cipher_suite              | Number of SSL sessions using a cipher suite which is known but not supported.                                                                                               |

#### ssl\_stats\_current\_timeframe Joins

You cannot perform joins on the ssl\_stats\_current\_timeframe tables.

# ssl\_stats\_current\_timeframe Sample Query

The following query returns the number of SSL sessions, sessions that were decrypted, sessions that were not decrypted, and sessions which cannot be decrypted in passive mode for each sensor, in descending order by  $sensor\_name$  during the current day, limited to the Global \ Company B \ Edge domain.

SELECT sensor\_name, total\_ssl\_sessions, ssl\_sessions\_decrypted,

```
ssl_sessions_not_decrypted, undecryptable_in_passive_mode
FROM ssl_stats_current_day
WHERE domain_name= "Global \ Company B \ Edge"
ORDER BY sensor_name DESC;
```

# storage\_stats\_by\_disposition\_current\_timeframe

The **storage\_stats\_by\_disposition\_**timeframe tables contain statistics for stores files. Statistics can be extracted based on bytes, connection, sensor, and time.

For an understanding of the current\_day, current\_month, and current\_year statistics tables, see Storage Characteristics for Statistics Tracking Tables, page 5-2.

For more information on the **storage\_stats\_by\_disposition**\_timeframe tables, see the following sections:

- storage\_stats\_by\_disposition\_current\_timeframe Fields, page 5-22
- storage\_stats\_by\_disposition\_current\_timeframe Joins, page 5-23
- storage\_stats\_by\_disposition\_current\_timeframe Sample Query, page 5-23

### storage\_stats\_by\_disposition\_current\_timeframe Fields

The following table describes the fields you can access in the **storage\_stats\_by\_disposition\_current**\_timeframe tables. All tables of this type contain the same fields.

Table 5-16 storage\_stats\_by\_disposition\_current\_timeframe Fields

| Field          | Description                                                                                                    |
|----------------|----------------------------------------------------------------------------------------------------|
| bytes_written  | The size of the file, in bytes.                                                                                                    |
| disposition    | The malware status of the file. Possible values include:                                                                                                    |
|                | • CLEAN — The file is clean and does not contain malware.                                                                                                   |
|                | • UNKNOWN — It is unknown whether the file contains malware.                                                                                                |
|                | • MALWARE — The file contains malware.                                                                                                    |
|                | • UNAVAILABLE — The software was unable to send a request to the Cisco cloud for a disposition, or the Cisco cloud services did not respond to the request. |
|                | • CUSTOM SIGNATURE — The file matches a user-defined hash, and is treated in a fashion designated by the user.                                              |
| domain_name    | Name of the domain specified for the statistics.                                                                                                    |
| domain_uuid    | UUID of the domain specified for the statistics. This is presented in binary.                                                                               |
| netmap_num     | Netmap ID for the domain on which the statistics were collected.                                                                                            |
| number_dropped | Number of files of this disposition dropped.                                                                                                    |
| number_stored  | Number of files of this disposition stored.                                                                                                    |
| sensor         | ID of the device that detected the file.                                                                                                    |

Table 5-16 storage\_stats\_by\_disposition\_current\_timeframe Fields (continued)

| Field          | Description                                                                                                    |
|----------------|----------------------------------------------------------------------------------------------------|
| sensor_address | The IP address of the managed device that generated the event. Format is <code>ipv4_address, ipv6_address</code> .                                                          |
| sensor_name    | The name of the managed device that generated the intrusion event.                                                                                                    |
| sensor_uuid    | A unique identifier for the managed device, or 0 if sensor_name is null.                                                                                                    |
| start_time_sec | The UNIX timestamp of the date and time the measurement interval starts. For detailed information, see Specifying Time Intervals When Querying Statistics Tables, page 5-3. |

### storage\_stats\_by\_disposition\_current\_timeframe Joins

You cannot perform joins on the session\_stats\_current\_timeframe tables.

### storage\_stats\_by\_disposition\_current\_timeframe Sample Query

The following query returns the number of dropped and stored files for each sensor, in descending order by sensor\_name during the current day, limited to the Global \ Company B \ Edge domain.

```
SELECT sensor_name, number_dropped, number_stored
FROM storage_stats_by_disposition_current_day
WHERE domain_name= "Global \ Company B \ Edge"
ORDER BY sensor_name DESC;
```

## storage\_stats\_by\_file\_type\_current\_timeframe

The **storage\_stats\_by\_file\_type\_current**\_timeframe tables contain statistics for stored files by file type. Statistics can be extracted based on bytes, connection, sensor, and time.

For an understanding of the current\_day, current\_month, and current\_year statistics tables, see Storage Characteristics for Statistics Tracking Tables, page 5-2.

For more information on the **storage\_stats\_by\_file\_type\_current**\_timeframe tables, see the following sections:

- storage\_stats\_by\_file\_type\_current\_timeframe Fields, page 5-23
- storage\_stats\_by\_file\_type\_current\_timeframe Joins, page 5-24
- storage\_stats\_by\_file\_type\_current\_timeframe Sample Query, page 5-24

### storage\_stats\_by\_file\_type\_current\_timeframe Fields

The following table describes the fields you can access in the **storage\_stats\_by\_file\_type\_current**\_timeframe tables. All tables of this type contain the same fields.

| radie 5-17 storage stats by file type current timeframe riei | Table 5-17 | storage_stats_by_file_type_current_timeframe Field |
|--------------------------------------------------------------|------------|----------------------------------------------------|
|--------------------------------------------------------------|------------|----------------------------------------------------|

| Field          | Description                                                                                                    |
|----------------|----------------------------------------------------------------------------------------------------|
| bytes_written  | The size of the file, in bytes.                                                                                                    |
| domain_name    | Name of the domain specified for the statistics.                                                                                                    |
| domain_uuid    | UUID of the domain specified for the statistics. This is presented in binary.                                                                                               |
| file_type      | The file type of the detected or quarantined file.                                                                                                    |
| file_type_id   | ID number that maps to the file type.                                                                                                    |
| netmap_num     | Netmap ID for the domain on which the statistics were collected.                                                                                                    |
| number_dropped | Number of files of this type dropped.                                                                                                    |
| number_stored  | Number of files of this type stored.                                                                                                    |
| sensor         | ID of the device that detected the file.                                                                                                    |
| sensor_address | The IP address of the managed device that generated the event. Format is <code>ipv4_address.ipv6_address</code> .                                                           |
| sensor_name    | The name of the managed device that generated the intrusion event.                                                                                                    |
| sensor_uuid    | A unique identifier for the managed device, or 0 if sensor_name is null.                                                                                                    |
| start_time_sec | The UNIX timestamp of the date and time the measurement interval starts. For detailed information, see Specifying Time Intervals When Querying Statistics Tables, page 5-3. |

# storage\_stats\_by\_file\_type\_current\_timeframe Joins

You cannot perform joins on the session\_stats\_current\_timeframe tables.

### storage\_stats\_by\_file\_type\_current\_timeframe Sample Query

The following query returns the number of dropped and stored files for each sensor, in descending order by file\_type during the current day, limited to the Global \ Company B \ Edge domain.

```
SELECT sensor_name, number_dropped, number_stored, file_type
FROM storage_stats_by_file_type_current_day
WHERE domain_name= "Global \ Company B \ Edge"
ORDER BY file_type DESC;
```

# transmission\_stats\_by\_file\_type\_current\_timeframe

The transmission\_stats\_by\_file\_type\_current\_timeframe tables contain statistics for stored files by file type. Statistics can be extracted based on bytes, connection, sensor, and time.

For an understanding of the current\_day, current\_month, and current\_year statistics tables, see Storage Characteristics for Statistics Tracking Tables, page 5-2.

For more information on the transmission\_stats\_by\_file\_type\_current\_timeframe tables, see the following sections:

- transmission\_stats\_by\_file\_type\_current\_timeframe Fields, page 5-25
- transmission\_stats\_by\_file\_type\_current\_timeframe Joins, page 5-25
- transmission\_stats\_by\_file\_type\_current\_timeframe Sample Query, page 5-25

### transmission\_stats\_by\_file\_type\_current\_timeframe Fields

The following table describes the fields you can access in the transmission\_stats\_by\_file\_type\_current\_timeframe tables. All tables of this type contain the same fields.

Table 5-18 transmission\_stats\_by\_file\_type\_current\_timeframe Fields

| Field          | Description                                                                                                    |
|----------------|----------------------------------------------------------------------------------------------------|
| bytes_sent     | The number of transmitted bytes.                                                                                                    |
| domain_name    | Name of the domain specified for the statistics.                                                                                                    |
| domain_uuid    | UUID of the domain specified for the statistics. This is presented in binary.                                                                                               |
| file_type      | The file type of the detected or quarantined file.                                                                                                    |
| file_type_id   | ID number that maps to the file type.                                                                                                    |
| netmap_num     | Netmap ID for the domain on which the statistics were collected.                                                                                                    |
| number_dropped | Number of files of this type dropped.                                                                                                    |
| number_sent    | Number of files of this type sent.                                                                                                    |
| sensor         | ID of the device that detected the file.                                                                                                    |
| sensor_address | The IP address of the managed device that generated the event. Format is <code>ipv4_address,ipv6_address</code> .                                                           |
| sensor_name    | The name of the managed device that generated the intrusion event.                                                                                                    |
| sensor_uuid    | A unique identifier for the managed device, or 0 if sensor_name is null.                                                                                                    |
| start_time_sec | The UNIX timestamp of the date and time the measurement interval starts. For detailed information, see Specifying Time Intervals When Querying Statistics Tables, page 5-3. |

### transmission\_stats\_by\_file\_type\_current\_timeframe Joins

You cannot perform joins on the transmission\_stats\_by\_file\_type\_current\_timeframe tables.

### transmission\_stats\_by\_file\_type\_current\_timeframe Sample Query

The following query returns the number of dropped and sent connections for each sensor, in descending order by file\_type during the current day, limited to the Global \ Company B \ Edge domain.

```
SELECT sensor_name, number_dropped, number_sent, file_type
FROM transmission_stats_by_file_type_current_day
WHERE domain_name= "Global \ Company B \ Edge"
ORDER BY file_type DESC;
```

# url\_category\_stats\_current\_timeframe

The url\_category\_stats\_current\_timeframe tables contain statistics on the bandwidth usage and connections associated with requests to URLs in specified URL categories. You can also constrain queries on the managed device that monitored the traffic.

For an understanding of the current\_day, current\_month, and current\_year statistics tables, see Storage Characteristics for Statistics Tracking Tables, page 5-2.

For more information on the url\_category\_stats\_current\_timeframe tables, see the following sections:

- url\_category\_stats\_current\_timeframe Fields, page 5-26
- url\_category\_stats\_current\_timeframe Joins, page 5-26
- url\_category\_stats\_current\_timeframe Sample Query, page 5-27

# url\_category\_stats\_current\_timeframe Fields

The following table describes the fields you can access in the url\_category\_stats\_current\_timeframe tables.

Table 5-19 url\_category\_stats\_current\_timeframe Fields

| Field               | Description                                                                                                    |
|---------------------|----------------------------------------------------------------------------------------------------|
| bytes_in            | The bytes of inbound traffic during the specified interval.                                                                                                    |
| bytes_out           | The bytes of outbound traffic during the specified interval.                                                                                                    |
| category            | The category of the URL.                                                                                                    |
| connections_allowed | The number of connections allowed for the specified URL category.                                                                                                    |
| connections_denied  | The number of connections denied for the specified URL category due to violation of an access control policy.                                                                       |
| domain_name         | Name of the domain specified for the statistics.                                                                                                    |
| domain_uuid         | UUID of the domain specified for the statistics. This is presented in binary.                                                                                                    |
| netmap_num          | Netmap ID for the domain on which the statistics were collected.                                                                                                    |
| sensor_address      | The IP address of the managed device that monitored the traffic. Format is <code>ipv4_address.ipv6_address</code> .                                                                 |
| sensor_id           | The internal identification number of the managed device that detected the traffic.                                                                                                 |
| sensor_name         | The managed device that monitored the traffic.                                                                                                    |
| sensor_uuid         | A unique identifier for the managed device, or 0 if sensor_name is null.                                                                                                    |
| start_time_sec      | The UNIX timestamp of the start of the measurement interval. For information on specifying the start time, see Specifying Time Intervals When Querying Statistics Tables, page 5-3. |

## url\_category\_stats\_current\_timeframe Joins

You cannot perform joins on the url\_category\_stats\_current\_timeframe tables.

#### url\_category\_stats\_current\_timeframe Sample Query

The following query returns up to 25 URL category records. Each record contains the bytes of associated inbound and outbound traffic, as well as allowed and denied connections, over the specified time interval. This query is limited to the Games category and the Global \ Company B \ Edge domain.

```
SELECT category, sensor_name, sensor_address, start_time_sec, bytes_in, bytes_out,
connections_allowed, connections_denied
FROM url_category_stats_current_year
WHERE category="Games" AND domain_name= "Global \ Company B \ Edge"
LIMIT 0, 25;
```

# url\_reputation\_stats\_current\_timeframe

The url\_reputation\_stats\_current\_timeframe tables contain statistics on the bandwidth usage and connections associated with requests to URLs with specified reputations. Query results can also be constrained on the managed device that monitored the traffic.

For an understanding of the current\_day, current\_month, and current\_year statistics tables, see Storage Characteristics for Statistics Tracking Tables, page 5-2.

For more information on the url\_reputation\_stats\_current\_timeframe tables, see the following sections:

- url\_reputation\_stats\_current\_timeframe Fields, page 5-27
- url\_reputation\_stats\_current\_timeframe Joins, page 5-28
- url\_reputation\_stats\_current\_timeframe Sample Query, page 5-28

#### url\_reputation\_stats\_current\_timeframe Fields

The following table describes the fields you can access in the url\_reputation\_stats\_current\_timeframe tables.

Table 5-20 url\_reputation\_stats\_current\_timeframe Fields

| Field               | Description                                                                    |
|---------------------|--------------------------------------------------------------------------------|
| bytes_in            | The bytes of inbound traffic during the specified interval.                    |
| bytes_out           | The bytes of outbound traffic during the specified interval.                   |
| connections_allowed | The number of connections allowed.                                             |
| connections_denied  | The number of connections denied due to violation of an access control policy. |
| domain_name         | Name of the domain specified for the statistics.                               |
| domain_uuid         | UUID of the domain specified for the statistics. This is presented in binary.  |
| netmap_num          | Netmap ID for the domain on which the statistics were collected.               |

Table 5-20 url\_reputation\_stats\_current\_timeframe Fields (continued)

| Field          | Description                                                                                                    |
|----------------|----------------------------------------------------------------------------------------------------|
| reputation     | The risk associated with the requested URL. One of the following:                                                                                                    |
|                | • High risk                                                                                                    |
|                | • Suspicious site                                                                                                    |
|                | Benign site with security risks                                                                                                    |
|                | • Benign site                                                                                                    |
|                | • Well known                                                                                                    |
|                | • Risk unknown                                                                                                    |
| sensor_address | The IP address of the managed device that monitored the traffic. Format is <code>ipv4_address,ipv6_address</code> .                                                                 |
| sensor_id      | Internal identification number of the managed device that monitored the traffic.                                                                                                    |
| sensor_name    | The name of the managed device that monitored the traffic.                                                                                                    |
| sensor_uuid    | A unique identifier for the managed device, or 0 if sensor_name is null.                                                                                                    |
| start_time_sec | The UNIX timestamp of the start of the measurement interval. For information on specifying the start time, see Specifying Time Intervals When Querying Statistics Tables, page 5-3. |

### url\_reputation\_stats\_current\_timeframe Joins

You cannot perform joins on the url\_reputation\_stats\_current\_timeframe tables.

### url\_reputation\_stats\_current\_timeframe Sample Query

The following query returns up to 25 URL reputation records from the url\_reputation\_stats\_current\_month table. Each record contains the bytes of inbound and outbound traffic, as well as allowed and denied connections over the measurement time interval. This particular query is limited to the High risk reputation and Global \ Company B \ Edge domain.

```
SELECT sensor_name, sensor_address, reputation, start_time_sec, bytes_in, bytes_out, connections_allowed, connections_denied

FROM url_reputation_stats_current_year

WHERE reputation="High risk" AND domain_name= "Global \ Company B \ Edge"

LIMIT 0, 25;
```

## user\_ids\_stats\_current\_timeframe

The user\_ids\_stats\_current\_timeframe tables are round-robin tables that contain statistics on access filtering and impact statistics by user.

For an understanding of the current\_day, current\_month, and current\_year tables in this type, see Storage Characteristics for Statistics Tracking Tables, page 5-2.

For general information on using the round robin statistics tables, see Understanding Statistics Tracking Tables, page 5-2.

For more information on the user\_ids\_stats\_current\_timeframe tables, see the following sections:

- user\_ids\_stats\_current\_timeframe Fields, page 5-29
- user\_ids\_stats\_current\_timeframe Joins, page 5-30
- user\_ids\_stats\_current\_timeframe Sample Query, page 5-30

## user\_ids\_stats\_current\_timeframe Fields

The following table describes the fields you can access in the user\_ids\_stats\_current\_timeframe tables.

Table 5-21 user\_ids\_stats\_current\_timeframe Fields

| Field              | Description                                                                                                    |
|--------------------|----------------------------------------------------------------------------------------------------|
| blocked            | The number of connections blocked due to violation of an intrusion policy.                                                                                                    |
| domain_name        | Name of the domain specified for the statistics.                                                                                                    |
| domain_uuid        | UUID of the domain specified for the statistics. This is presented in binary.                                                                                                    |
| impact_level_1     | The number of impact level 1 (vulnerable) intrusion events recorded for the user.                                                                                                   |
| impact_level_2     | The number of impact level 2 (potentially vulnerable) intrusion events recorded for the user.                                                                                       |
| impact_level_3     | The number of impact level 3 (host currently not vulnerable) intrusion events recorded for the user.                                                                                |
| impact_level_4     | The number of impact level 4 (unknown target) intrusion events recorded for the user.                                                                                               |
| impact_level_5     | The number of impact level 5 (unknown vulnerability) intrusion events recorded for the user.                                                                                        |
| netmap_num         | Netmap ID for the domain on which the statistics were collected.                                                                                                    |
| sensor_address     | The IP address of the managed device that monitored the traffic. Format is <code>ipv4_address.ipv6_address</code> .                                                                 |
| sensor_id          | The internal identification number of the managed device that detected the traffic.                                                                                                 |
| sensor_name        | The name of the managed device that detected the traffic.                                                                                                    |
| sensor_uuid        | A unique identifier for the managed device, or 0 if sensor_name is null.                                                                                                    |
| start_time_sec     | The UNIX timestamp of the start of the measurement interval. For information on specifying the start time, see Specifying Time Intervals When Querying Statistics Tables, page 5-3. |
| user_id            | An internal identification number for the user who last logged into the host.                                                                                                    |
| username           | The user name of the user who last logged into the host.                                                                                                    |
| would_have_dropped | Number of packets that would have been dropped if the intrusion policy had been configured to drop packets in an inline deployment.                                                 |

#### user\_ids\_stats\_current\_timeframe Joins

You cannot perform joins on the user\_ids\_stats\_current\_timeframe tables.

#### user\_ids\_stats\_current\_timeframe Sample Query

The following query returns up to 25 user records from the user\_ids\_stats\_current\_month table. Each record contains the number of blocked connections and intrusion events for the selected username with the Global \ Company B \ Edge domain.

```
SELECT username, start_time_sec, blocked, impact_level_1, impact_level_2,
impact_level_3, impact_level_4, impact_level_5 FROM user_ids_stats_current_year
WHERE username="username" AND domain_name= "Global \ Company B \ Edge"
LIMIT 0, 25;
```

# user\_stats\_current\_timeframe

The user\_stats\_current\_timeframe tables contain statistics on bandwidth usage and access control actions (connection allowed or denied) by user. You can also constrain queries on the managed device that monitored the traffic.

For an understanding of the current\_day, current\_month, and current\_year statistics tables, see Storage Characteristics for Statistics Tracking Tables, page 5-2.

For more information, see the following sections:

- user\_stats\_current\_timeframe Fields, page 5-30
- user\_stats\_current\_timeframe Joins, page 5-31
- user\_stats\_current\_timeframe Sample Query, page 5-31

#### user\_stats\_current\_timeframe Fields

The following table describes the fields you can access in the user\_stats\_current\_timeframe tables.

Table 5-22 user\_stats\_current\_timeframe Fields

| Field                | Description                                                                                  |
|----------------------|----------------------------------------------------------------------------------------------|
| bytes_in             | The number of bytes of inbound traffic for the user in the measured interval.                |
| bytes_out            | The number of bytes of outbound traffic for the user in the measured interval.               |
| connections_allowed  | The number of connections allowed for this user in the measured time frame.                  |
| connections_denied   | The number of connections denied for this user due to violation of an access control policy. |
| domain_name          | Name of the domain specified for the statistics.                                             |
| domain_uuid          | UUID of the domain specified for the statistics. This is presented in binary.                |
| netmap_num           | Netmap ID for the domain on which the statistics were collected.                             |
| qos_dropped_bytes_in | Number of incoming bytes dropped due to QoS.                                                 |

Table 5-22 user\_stats\_current\_timeframe Fields (continued)

| Field                 | Description                                                                                                    |
|-----------------------|----------------------------------------------------------------------------------------------------|
| qos_dropped_bytes_out | Number of outgoing bytes dropped due to QoS.                                                                                                    |
| sensor_address        | The IP address of the managed device that monitored the traffic. Format is <code>ipv4_address, ipv6_address</code> .                                                                |
| sensor_id             | The internal identification number of the managed device that detected the traffic.                                                                                                 |
| sensor_name           | The name of the managed device that detected the traffic.                                                                                                    |
| sensor_uuid           | A unique identifier for the managed device, or 0 if sensor_name is null.                                                                                                    |
| start_time_sec        | The UNIX timestamp of the start of the measurement interval. For information on specifying the start time, see Specifying Time Intervals When Querying Statistics Tables, page 5-3. |
| user_id               | The internal identification number for the user who last logged into the host that generated the traffic.                                                                           |
| username              | User name for the user who last logged into the host that generated the traffic.                                                                                                    |

#### user\_stats\_current\_timeframe Joins

You cannot perform joins on the user\_stats\_current\_timeframe tables.

### user\_stats\_current\_timeframe Sample Query

The following query returns up to 25 user records. Each record contains the bytes of inbound and outbound traffic, as well as allowed and denied connections over the measurement time interval within the domain\_name= "Global \ Company B \ Edge domain.

```
SELECT sensor_name, sensor_address, username, start_time_sec, bytes_in, bytes_out, connections_allowed, connections_denied

FROM user_stats_current_year

WHERE username="username" AND domain_name= "Global \ Company B \ Edge"

LIMIT 0, 25;
```

user\_stats\_current\_timeframe